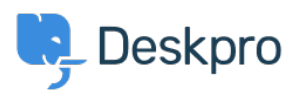

[قاعدة المعلومات](https://support.deskpro.com/ar/kb) > [tickets to agents assign automatically I do How](https://support.deskpro.com/ar/kb/articles/how-do-i-automatically-assign-agents-to-tickets-they-reply-using-email) >[Admin](https://support.deskpro.com/ar/kb/admin) >[Deskpro Using](https://support.deskpro.com/ar/kb/using-deskpro) ?they reply to using email

## How do I automatically assign agents to tickets they reply to ?using email

2023-09-13 - Lakshminarayana Sangeetha - [تعليقات \(٠\)](#page--1-0) - [Admin](https://support.deskpro.com/ar/kb/admin)

. With some helpdesks, Agents answer users via email rather than using the Agent Interface

. In this situation, it would be useful to assign tickets to the first agent to reply

: Here's how to do that with a Trigger

.1 **New** click and **Triggers Reply New > Triggers > Rules Business > Admin** to Go to make a new trigger.

.Add a title for the trigger .2

**.3** Under Event, uncheck everything except By Agent, and Email.

.4 **Under Criteria**, add Agent / is / Unassigned agents

.Under Actions, add Set assigned agent / Current agent .5

.Click Save .6

## Add: New Trigger

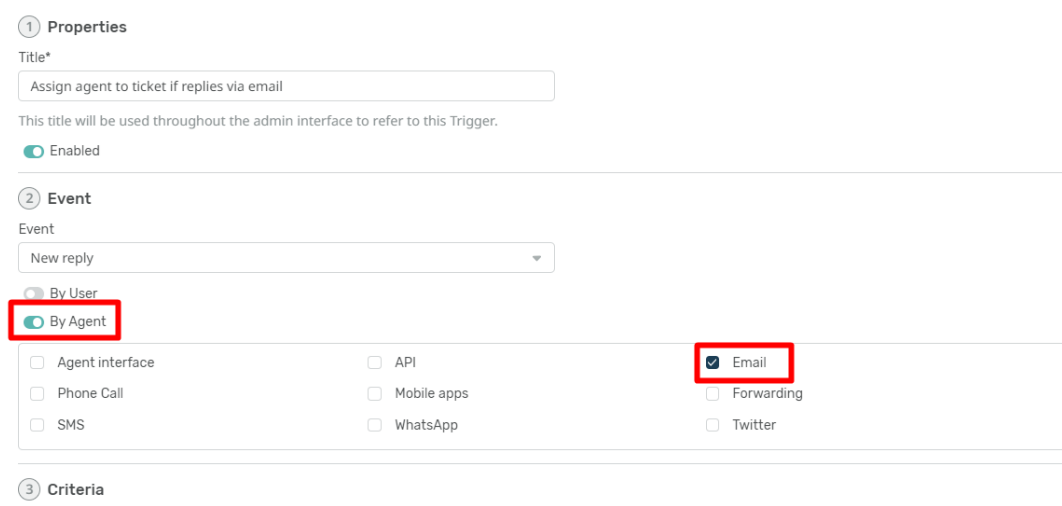

The criteria section is a list of terms that must match before the actions are applied to the Ticket.

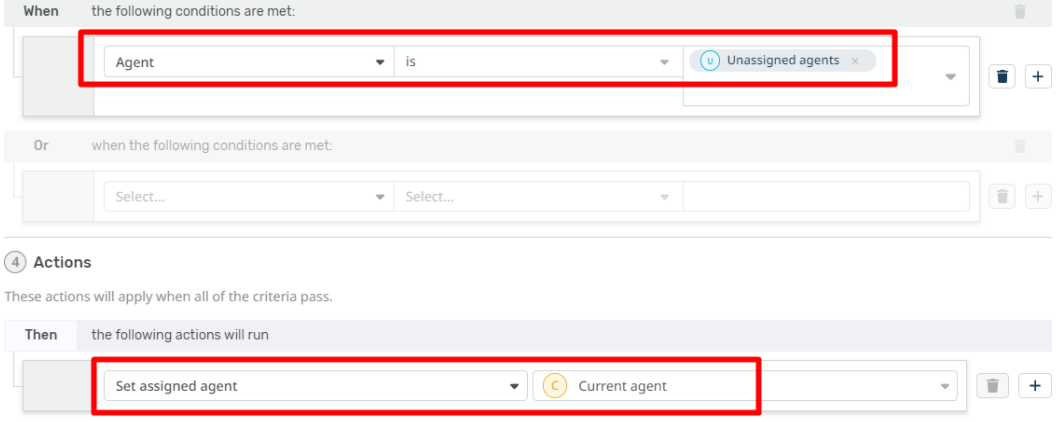